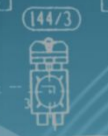

# IТ Образование

Для специалистов всех уровней!

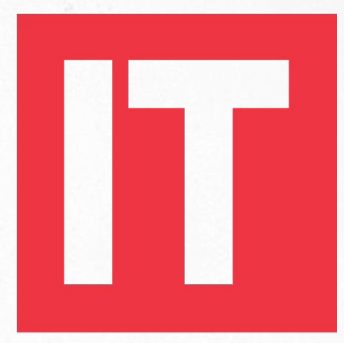

### Education **Academy**

#### **Создание таблиц**

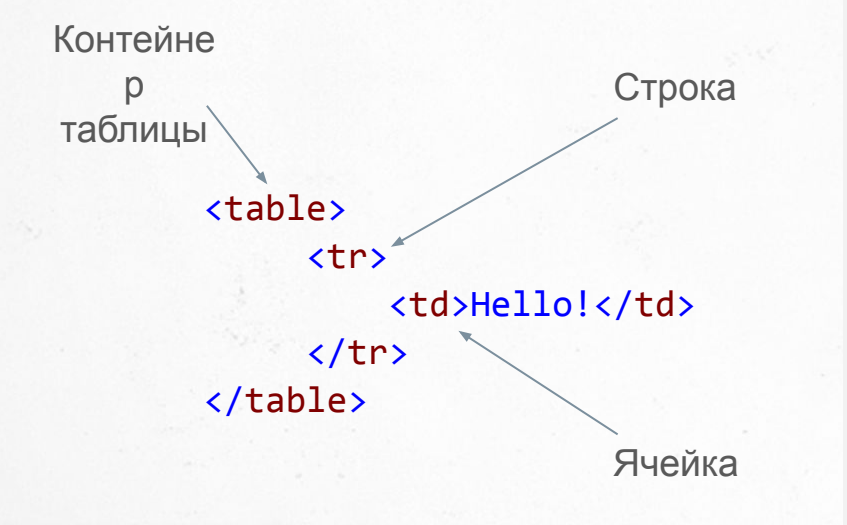

Тег **<table>** является основным контейнером, в который помещается таблица.

Таблицы используются, когда необходимо отобразить "табличные данные", например, информацию, логически упорядоченную в столбцы и строки.

С помощью таблицы можно построить весь каркас сайта, но такой подход не рекомендован к использованию.

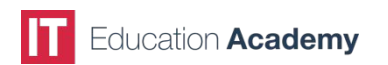

#### **Строки и ячейки в таблицах**

Любая таблица состоит из строк и ячеек, которые задаются с помощью тегов **<tr>** и **<td>**. Чтобы сделать ячейку заглавной, используется тег **<th>**.

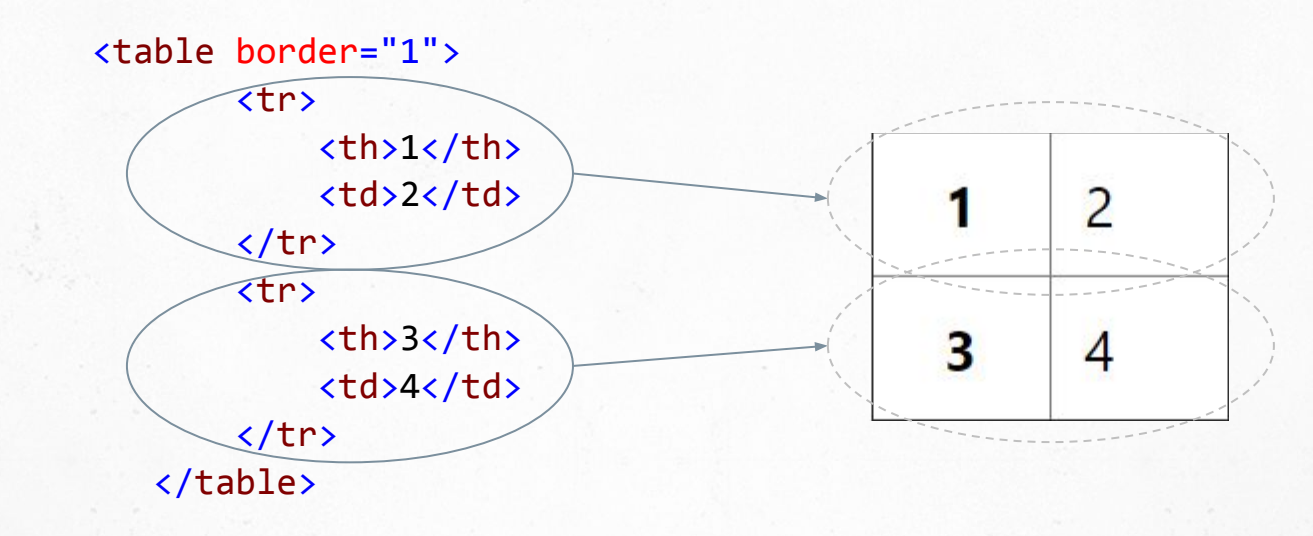

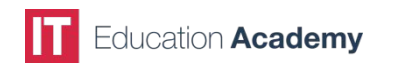

#### **Атрибуты таблицы**

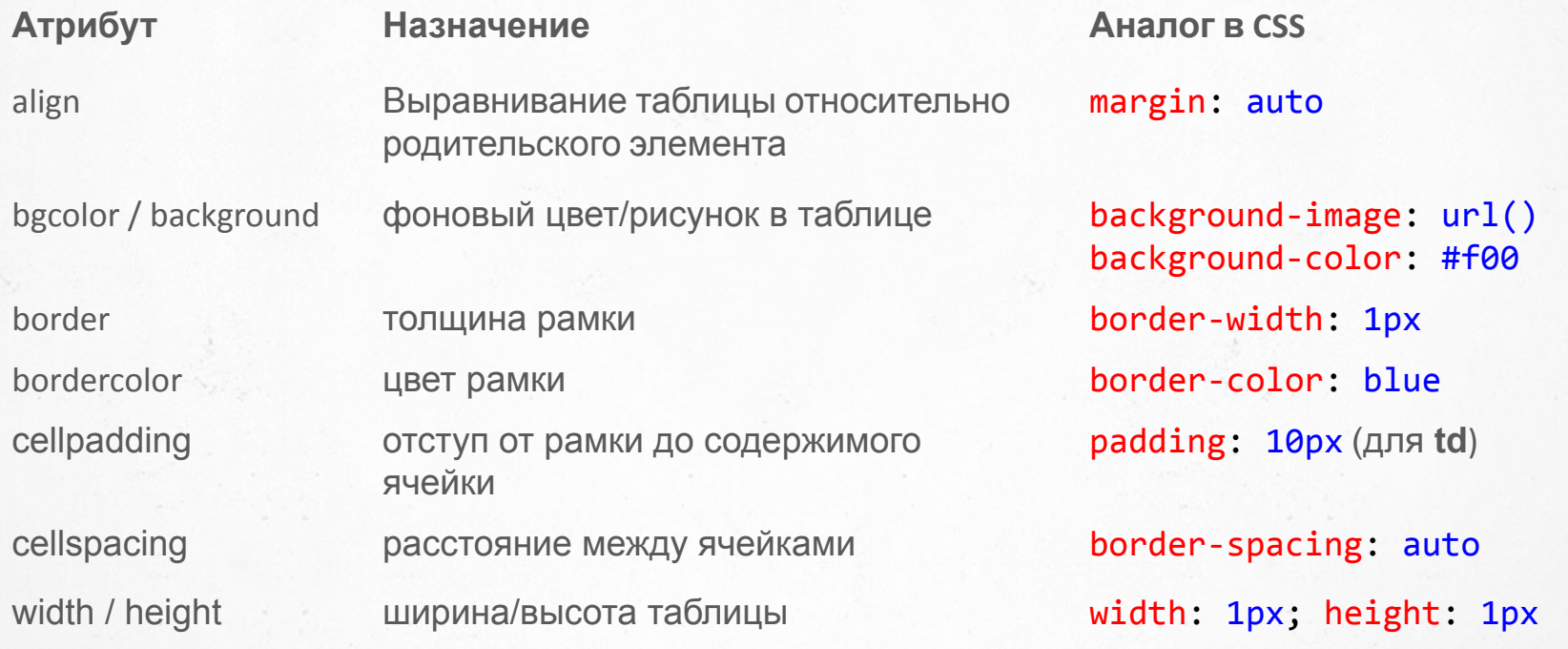

#### **Объединение ячеек**

Для объединения двух и более ячеек в одну используются атрибуты **colspan** и **rowspan** тега <td>.

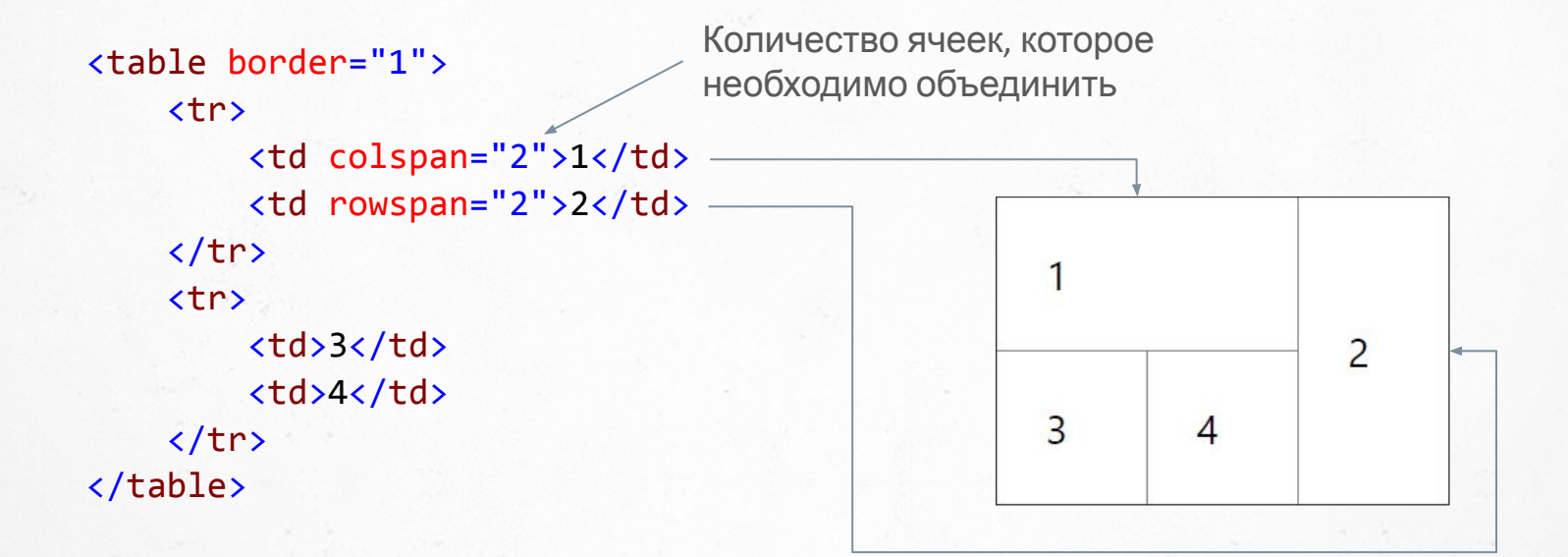

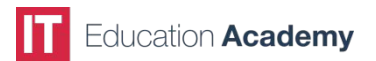

#### **Теги, допустимые в таблицах**

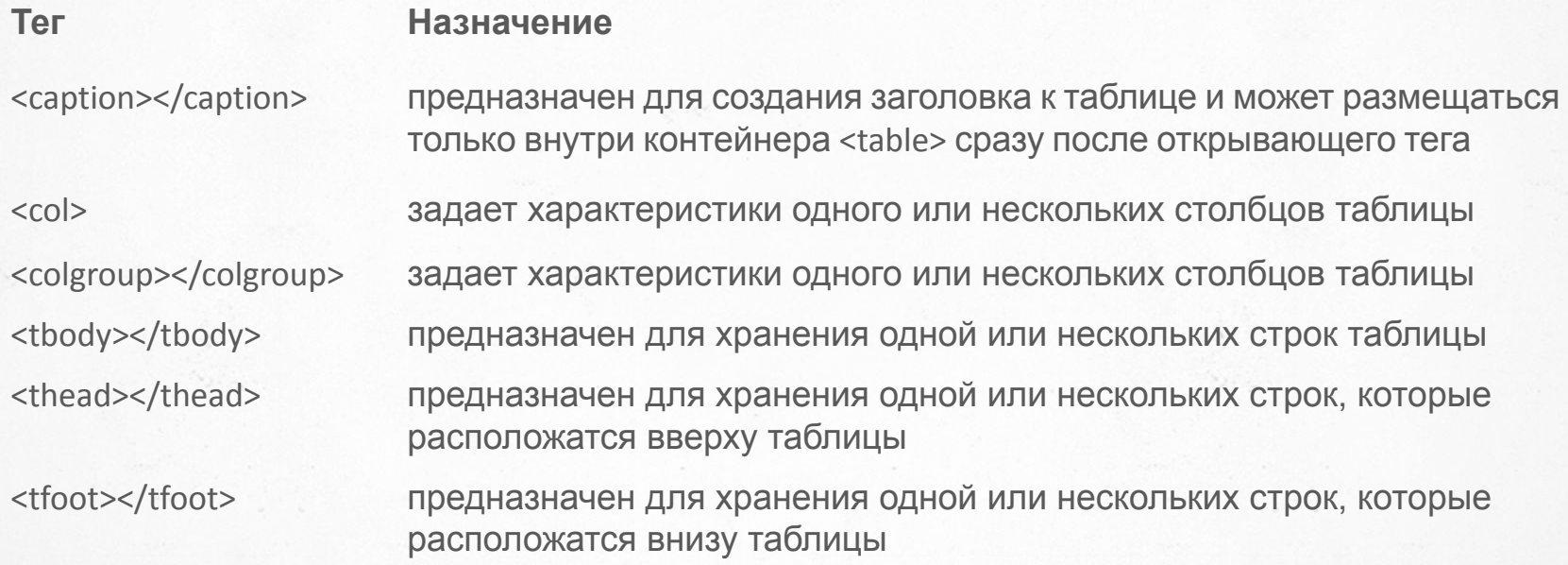

#### **Списки**

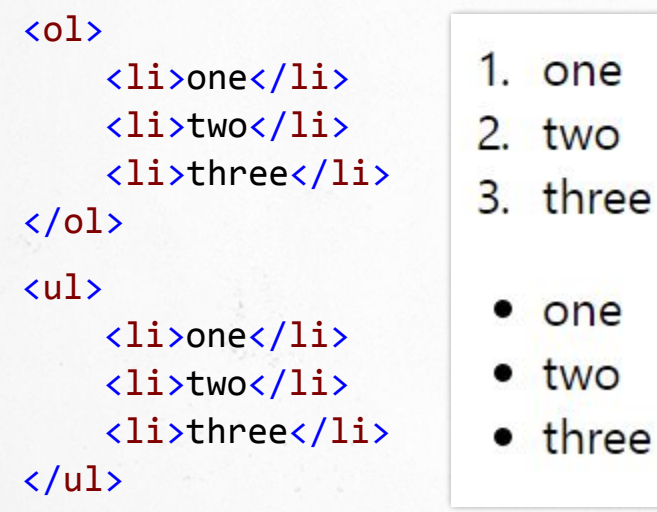

ne **NO** nree

ne **NO** 

Список — взаимосвязанный набор отдельных элементов, которые начинаются с маркера или цифры.

В HTML можно создать упорядоченный (тег **<ol></ol>**) или неупорядоченный (тег **<ul></ul>**) список. Элементы списков вкладываются в тег **<li></li>**.

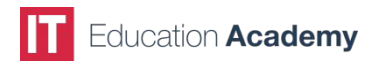

#### **Атрибут type**

IT

Education Academy

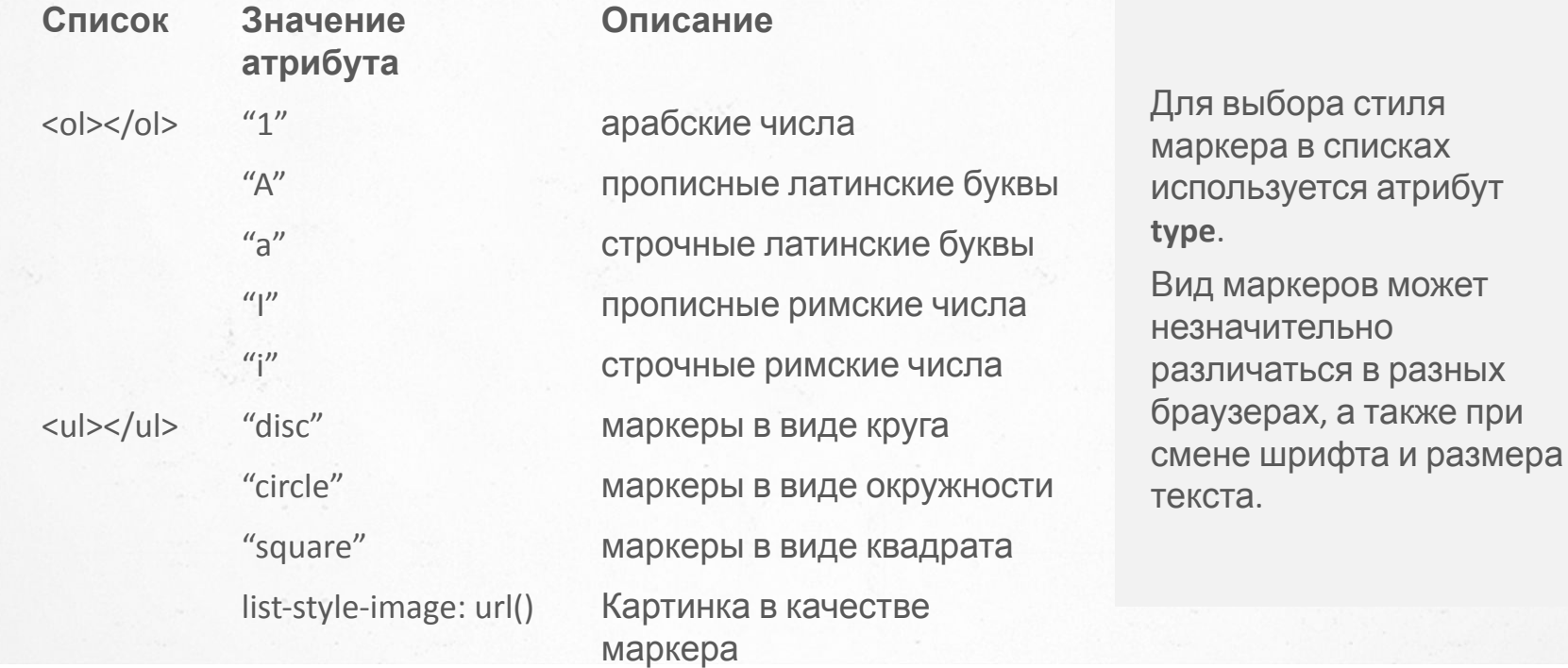

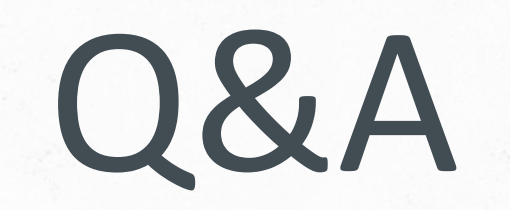

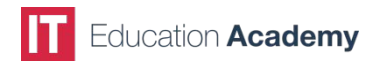

## **КОНТАКТНЫЕ ДАННЫЕ**

ITEA

ЖК "Smart House", ул. Машиностроительная, 41 (м.Берестейская)

бул. Дарницкий, 8В Киев 03133

**+38 044 599 01 79 info@iteducate.com.ua www.iteducate.com.ua** 

f

https://www.facebook.com/**ITeducate**

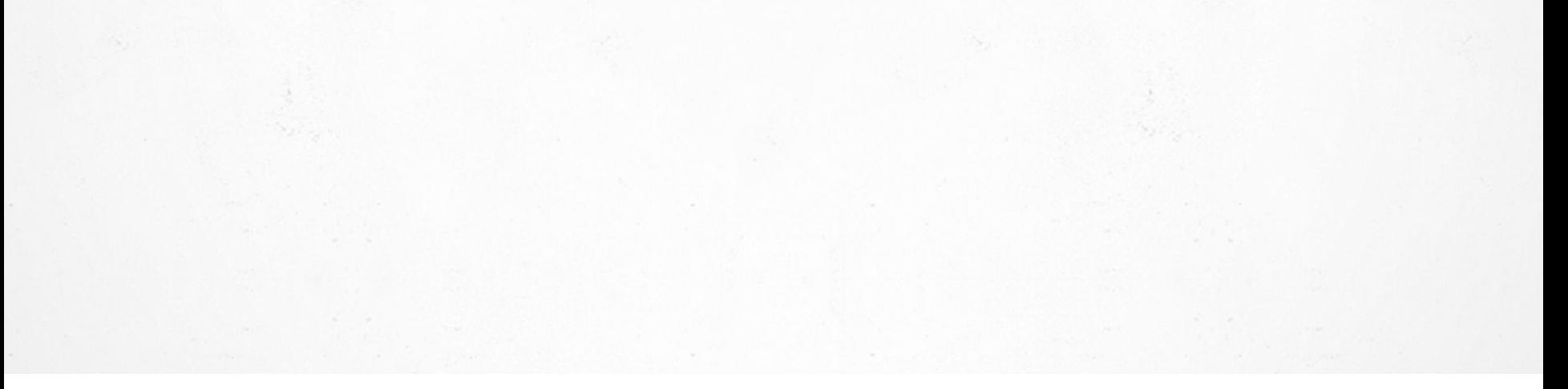

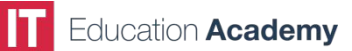